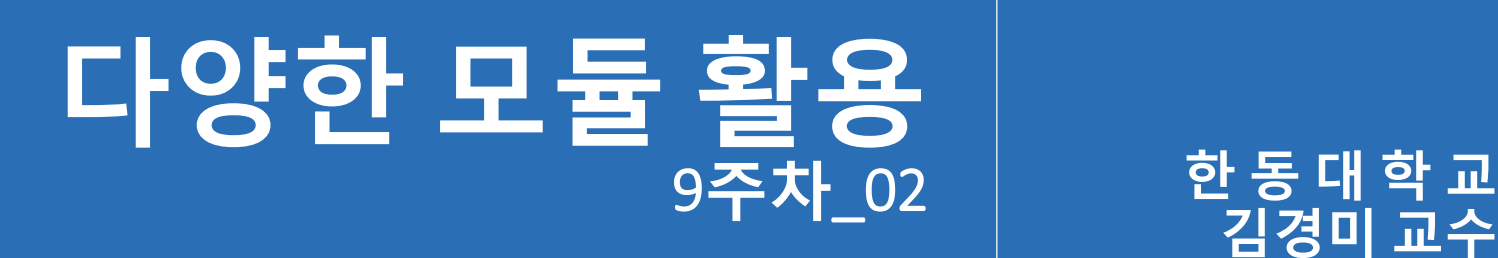

**김경미 교수**

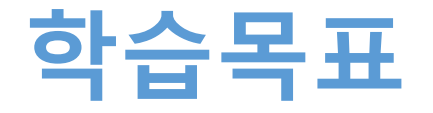

- **tkinter 모듈 활용하기**
- **os 모듈 활용하기**
- **사용자가 만드는 모듈 정의하기**

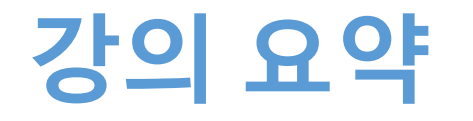

- **tkinter module 활용하기**
	- tkinter module: 그래픽 처리 기능. GUI 제공
	- ttk library를 같이 활용
- **os 모듈 활용하기**
	- 다수의 운영체제 함수들에 통일된 인터페이스 제공
- **사용자가 만드는 모듈 정의하기**
	- 자주 사용하는 함수들을 모아서 모듈로 정의
	- 관련 함수들을 모아 공동 작업자와 공유 가능